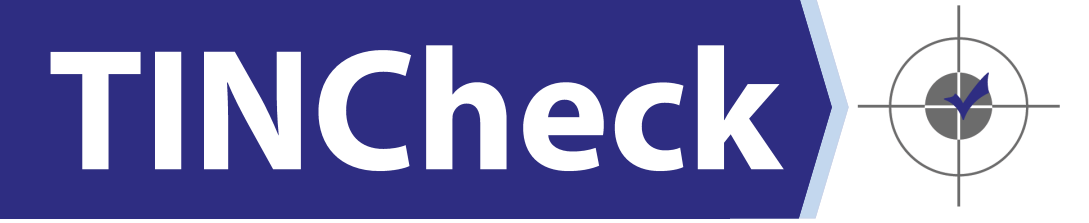

# *TINCheck Bulk Details & Pricing*

TINCheck now offers the most thorough Tax ID verification system available. Upload a single .txt file containing all of your recipient information, and the TINCheck Bulk service will perform multiple verifications! Visit TINCheck.com to create an account, then contact a support representative to request TINCheck Bulk Upload functionality. Results are typically returned in 24 hours.

### *TINCheck Bulk checks:*

- + The SSA's Death Master File (DMF)
- + The US Treasury's OFAC/SDN
- + IRS TIN/Name Matching
- + Casino Band Patron's List
- + Foreign Terrorist Organizations (FTO)
- + Denied Persons List (DPL)
- + Excluded Parties List System (EPL)
- + Politically Exposed People (PEP)
- + FBI Wanted Lists (FBI)
- + Human Health Services (HHS)
- + Additional List's can be found at TINCheck.com

## How to Create Bulk Upload Files

TINCheck Bulk can be used to verify any amount of recipient records, from a few hundred to well over a million. You can submit a TINCheck Bulk request once you have contacted TINCheck to enable the TINCheck Bulk feature on your account. You will see a new tab named "Bulk." Clicking this tab will bring you to the upload screen, where you can attach your file for processing. To prepare a text (.txt) file, be sure that it contains the following information, separated by semicolons. Do not enter dashes for "TIN NUMBER." Do not include a header row.

TIN TYPE; TIN NUMBER; TIN NAME; ACCOUNT NUMBER (optional)

#### *What is TIN Type?*

"TIN Type" is a one-digit number which represents an EIN or SSN. If the submitted TIN is an EIN (Employer ID Number), enter "**1**" for TIN Type. Enter "**2**" for an SSN (Social Security Number). Enter "**3**" if you are unsure of the TIN Type.

## Bulk Upload Pricing

Minimum Charge of \$185 per upload.

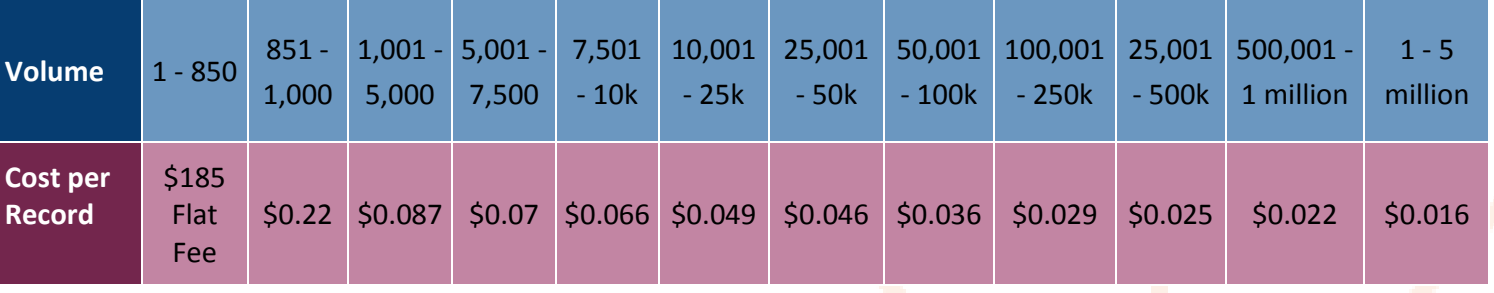